# Überleitungstabelle

Anlage zum Antrag auf Projektförderung 2024

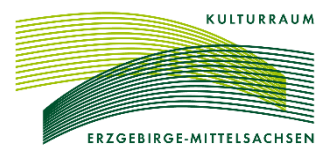

Aktenzeichen:

#### **Name der Maßnahme:**

#### **1. Darstellung der Ausgaben:**

Alle Wertangaben in Euro

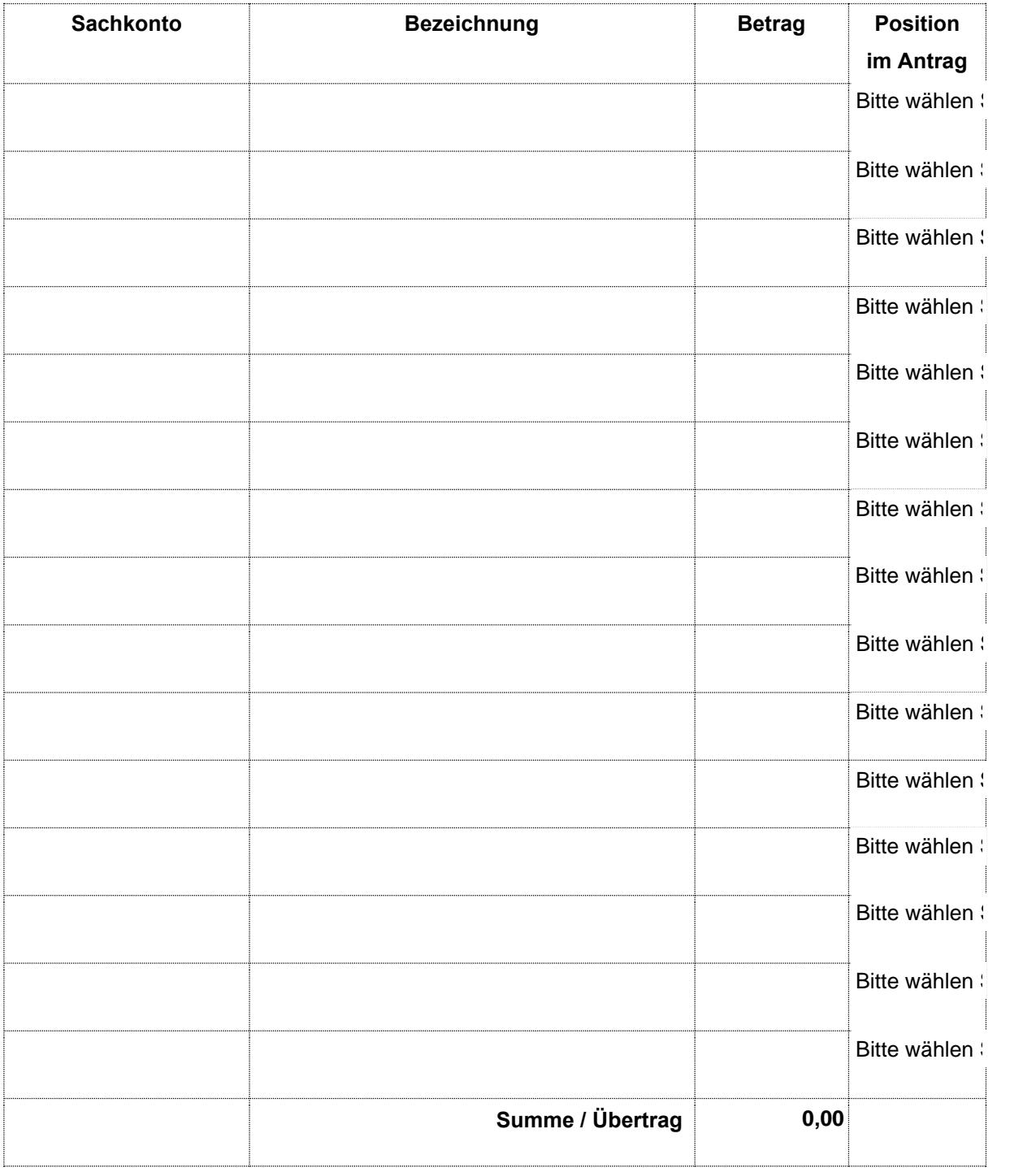

Aktenzeichen:

## **Name der Maßnahme:**

## **2. Darstellung der Einnahmen:**

## Alle Wertangaben in Euro

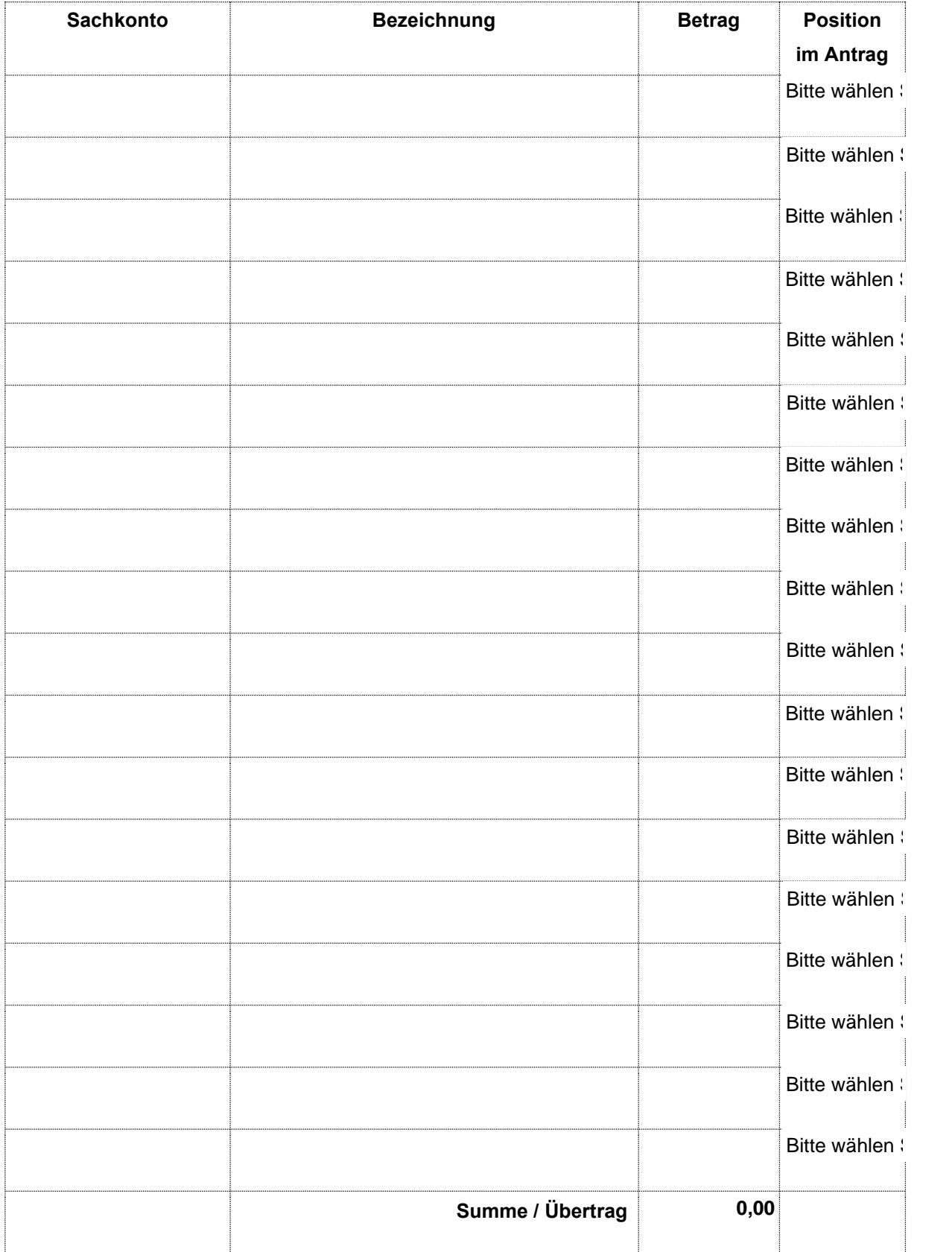